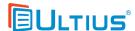

**IDENTITY VERIFICATION ALTERNATIVE** 

# Now Accepting Bitcoin (BTC)

Ultius is pleased to accept anonymous payments via Bitcoin for customers participating in the Ultius Identity Verification (UIV) program. To qualify, transaction amounts must be **over \$350.00 USD**.

## What is Bitcoin?

Bitcoin is a popular decentralized cryptocurrency used for sending and accepting payments without the need for a trusted third-party (like a financial institution). Anyone can use Bitcoin and it's almost free to use.

Learn more about Bitcoin

# Why use it for payments to Ultius?

Bitcoin is a strong choice for bypassing verification because it allows you to send payment anonymously, skipping the requirement for government issued identification requests (required by our <u>UIV program</u>).

## How it works

Paying for your orders with Bitcoin is easy and fast. Before we start, here's what you will need in advance:

- A working Bitcoin wallet with an available balance
- A basic understanding of the risks of cryptocurrency and its uses
- An email address (so we can send the electronic invoice)

We use <u>Bitpay</u> for sending invoices and collecting payments, so your transaction is safe.

**V.1.0** April 19, 2018 © Ultius, Inc. 1

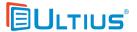

## 1. You will get a Bitpay invoice from Ultius via email

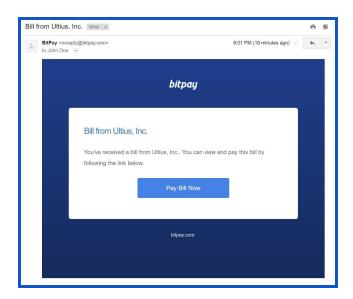

# 2. Click the link and follow the Bitpay payment instructions

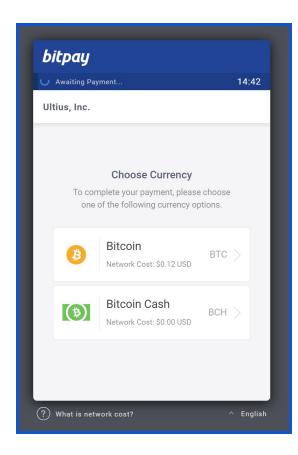

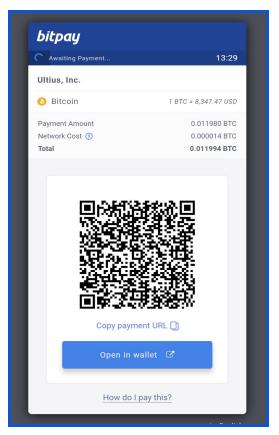

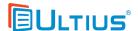

#### 3. Wait for transaction confirmations

Depending on what wallet you used, it may take a few minutes to a few hours for the network to verify your transaction. After it's verified, your invoice will be marked as paid.

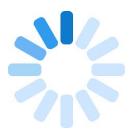

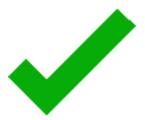

#### That's it.

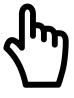

# Summary

Using Bitcoin to bypass UIV is fast, secure, and anonymous. Plus, it offers another payment method for valued Ultius customers (like yourself).

Just follow the Bitpay invoice instructions, send the funds, and wait for the network to confirm the transaction.

**V.1.0** April 19, 2018 © Ultius, Inc. 3

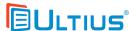

# Bitcoin FAQ

Here are some frequently asked questions and answers.

## Q: I don't have a Bitcoin wallet. Where can I get one?

A: If you don't have a Bitcoin wallet, you can get one for free. We recommend using Bitpay.

## Q: How do I get my money into a Bitcoin wallet?

A: To get funds loaded into your wallet, you need to move funds using an exchange. We recommend using <u>Coinbase</u> to transfer money from your traditional bank account into your Bitcoin wallet.

### Q: Which cryptocurrencies do you guys accept as payment?

A: Currently we accept Bitcoin (BTC) and Bitcoin cash (BCH). However, you can always exchange your currency from one kind into another using an Exchange like <u>Binance</u> or Coinbase.

# Q: What happens if I send my BTC to the wrong wallet address?

A: Unfortunately, because of the decentralized nature of Bitcoin, we won't be able to assist you in recovering your funds.

**V.1.0** April 19, 2018 © Ultius, Inc. 4